Hartley'

## Word-A-Tach

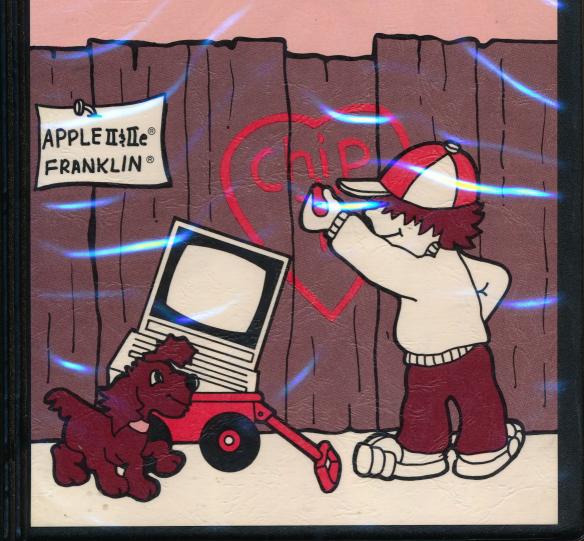

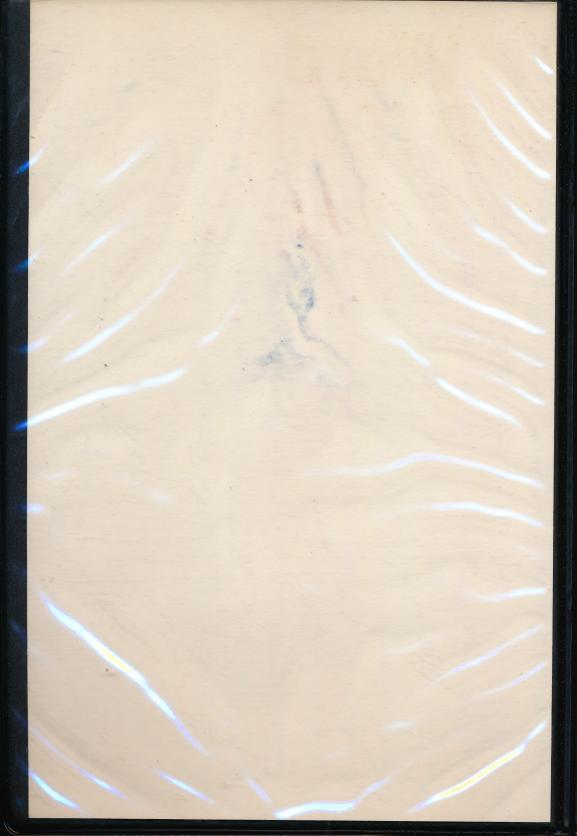

Hartley'

## Word-A-Tach

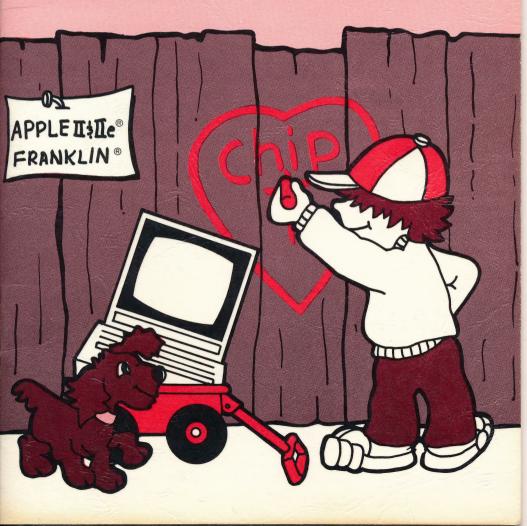

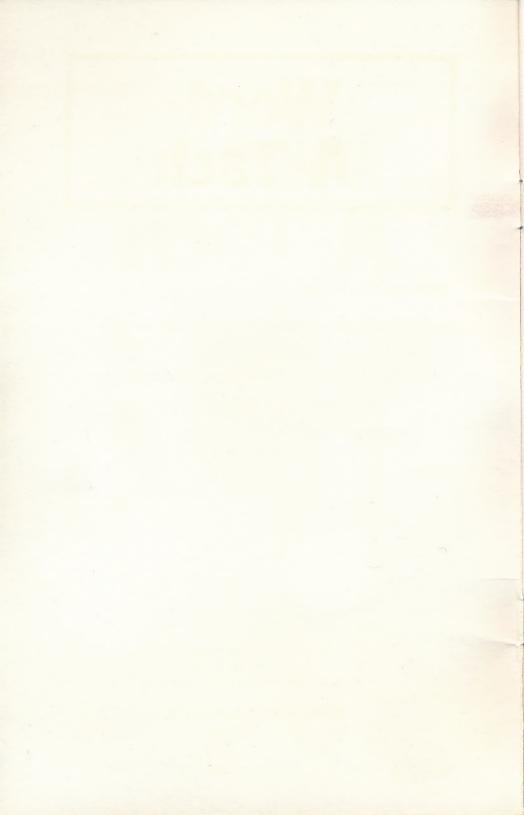

### Word-A-Tach

### SPECIAL FEATURES

- -Words presented tachistoscopically.
- -Four different time durations may be selected by the teacher.
- -MODIFY existing word lists.
- -CREATE new word lists.

This Hartley courseware requires a 48K \*Apple II, II+, IIe or IIc, or Franklin ACE 1000, and one disk drive.

©1982 Hartley Courseware, Inc. Dimondale,MI 48821

\*Apple is a trademark of APPLE COMPUTER, INC. 111185

### WORD-A-TACH

The purpose of this disk is to provide another mode for children to drill on word recognition.

The program has been written to allow the teacher to put in any word list (s)he wishes and set the speed options at which the words are presented to the student. The student may select one of the teacher-determined options which control the duration of time the word is on the screen.

Children just learning words select longer durations and gradually work up to the fastest speed - .01 second!

Many teachers who use the program have the student say the words into a tape recorder. Others simply have children work in pairs and use it as a challenge program to see who can call the word more quickly.

In either case, this program turns your computer into a flash card drill with carefully controlled duration times.

Test site schools available upon request.

### **TEACHER'S GUIDE**

| Quick Notes for Old Pro's               | 2  |
|-----------------------------------------|----|
| Starting From Scratch                   | 3  |
| Teacher's MENU                          |    |
| Change Existing Lesson  Delete a Lesson | 9  |
| Run Lessons                             | 10 |
| Catalog DiskStudent Planning            | 11 |
| Word Lists                              | 13 |

### CREDITS

This disk uses a high-speed operating system, **Diversi-DOS**<sup>T.M</sup>, which is licensed for use with this program only. To legally use Diversi-DOS, send \$30.00 directly to DSR, Inc., 5848 Crampton Ct., Rockford, IL 61111. You will receive a Diversi-DOS disk with documentation.

Large characters developed by and used with permission of: MECC 2520 Broadway Dr. Lauderdale, MN 55113

### QUICK NOTES FOR OLD PRO'S

To get the teacher's MENU, type MENU when

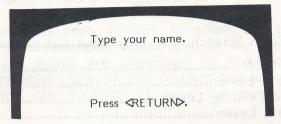

appears on the screen.

To stop the program, press ESC when a student response is called for.

To see the CATALOG: type? when

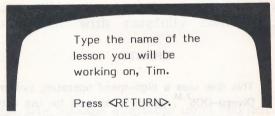

appears on the screen.

### Lessons on This Disk

Lessons already on this disk are as follows.

| VOC1 | VOC10 | VOC19 | VOC28 | VOC37 | VOC46 | VOC55 |
|------|-------|-------|-------|-------|-------|-------|
| VOC2 | VOC11 | VOC20 | VOC29 | VOC38 | VOC47 | VOC56 |
| VOC3 | VOC12 | VOC21 | VOC30 | VOC39 | VOC48 | VOC57 |
| VOC4 | VOC13 | VOC22 | VOC31 | VOC40 | VOC49 | VOC58 |
| VOC5 | VOC14 | VOC23 | VOC32 | VOC41 | VOC50 | VOC59 |
| VOC6 | VOC15 | VOC24 | VOC33 | VOC42 | V0C51 | VOC60 |
| VOC7 | VOC16 | VOC25 | VOC34 | VOC43 | VOC52 | VOC61 |
| VOC8 | VOC17 | VOC26 | VOC35 | VOC44 | VOC53 | VOC62 |
| VOC9 | VOC18 | VOC27 | VOC36 | VOC45 | VOC54 | VOC63 |
|      |       |       |       |       |       |       |

### STARTING FROM SCRATCH

This disk will boot on a 3.3 Disk Operating System.

When running this program on the Apple IIe, the CAPS LOCK Key must down at all times. On the Franklin ACE 1000, the LOCK key must be depressed.

Put the disk in Drive #1; close the small door. Turn on your computer. If you have an Apple II+, IIe, or IIc the disk will boot automatically when you turn on the computer.

If you have an Apple II - type PR#6 and press RETURN. The program will load into your computer and run automatically - don't type catalog!

The credits will vanish and this screen will appear:

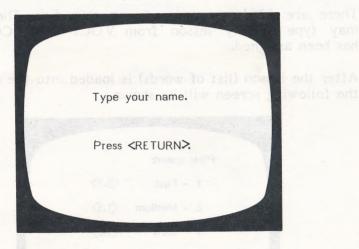

The student must type in his/her name and press RETURN.

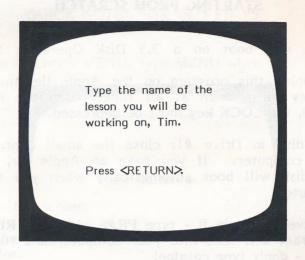

There are 63 lessons already on this disk. The student may type in any lesson from VOC1 to VOC63 which has been assigned.

After the lesson (list of words) is loaded into the computer, the following screen will be shown.

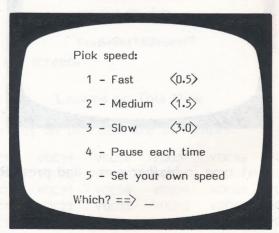

The speed is indicated in seconds. If the student chooses #5 - SET YOUR OWN SPEED, the fastest speed the computer will accept is .01.

4

As soon as the student selects the speed and presses **RETURN**, the words will appear on the screen.

Upon completion, the student's name, list chosen, number of words that were shown, and the speed that the student selected are all stored in STUDENT PLANNING.

The computer is then ready for another student and the

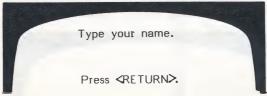

frame is shown.

### THE TEACHER'S MENU

The lessons on this disk VOC1 through VOC63 are for the student.

There are also programs for the teacher. These programs allow the teacher to "do things" to the student lessons on the disk.

The teacher's programs may be accessed by typing MENU, when the following screen is shown.

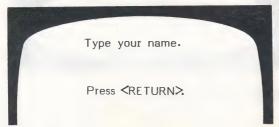

The following MENU will be shown:

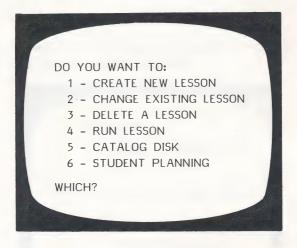

The following pages will describe exactly how to use each of these programs on the Teacher's MENU.

### 1 - CREATE NEW LESSON

If you choose this option from the main menu, the following screen will appear:

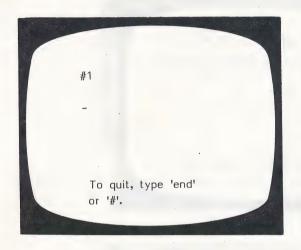

Enter the words in your lesson. Press **RETURN** after the last word. To capitalize a letter, type '^'. The next letter you type will be a capital.

After you have entered all the words you wish to enter, type end or #; the Design Options will then be presented for that lesson.

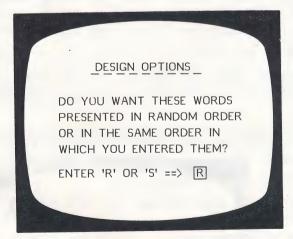

Enter R or S and press RETURN.

The words in the lesson are presented in random order. You might want words presented in the same order if you were working with word families. This can be changed.

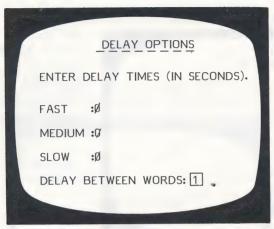

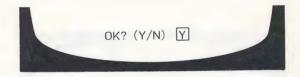

This allows you to establish the options you want the students to use. The Delay Time for fast, medium and slow refers to the time the word stays on the screen. The least time is .01 seconds. If you leave 0, the computer substitutes .01.

The delay between words is presently set at 1 second. You may change this as desired - 1 or 2 seconds is generally used.

After entering the delays, press **RETURN** and the following

screen is displayed:

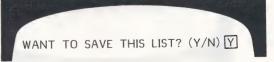

If you answer Y: LESSON NAME:

Keep the name short and easy for the student to type. Be sure to record it in the documentation for future reference.

### 2 - CHANGE EXISTING LESSON

After selecting this file, the following frame will appear:

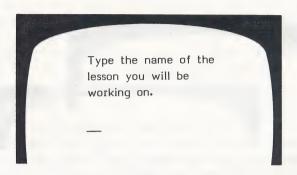

After typing the lesson name, you will be given the option of adding more frames.

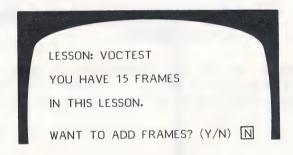

If N, the old lesson frames will be shown, one at a time. Re-type the word you want. Remember - to capitalize a word type ' $\land$ ' just prior to the letter you want capitalized.

If you reply Y, you wish to add frames, a blank frame (as in l - Create New Lesson) will be presented.

After the lesson is changed, you will be given the opportunity to change the Design Options and Delay times for that lesson.

### 3 - DELETE A LESSON

Only use this file if you want to delete a lesson permanently!

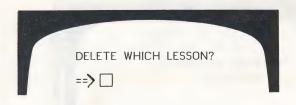

Type the name of the lesson you wish to delete and press **RETURN.** It will be deleted FOREVER unless you have kept a copy and re-enter it using 1 - Create New Lesson from the main menu.

### 4 - RUN LESSONS

This will return you to the student portion of the program.

### 5 - CATALOG DISK

This just shows a list of the lessons on the disk. It can also be accessed by typing a ? when the "Type the name of the lesson you will be working on" frame appears.

### 6 - STUDENT PLANNING

As a student works through a lesson, his/her name, the lesson worked on, the time selected and the number of words presented are stored on the teacher's file under STUDENT PLANNING. After bringing up the Teacher's MENU and selecting Option 3 - STUDENT PLANNING the following screen is shown.

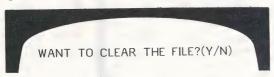

Type N if you want to look at the student records. Type Y if you want to erase <u>all</u> the student records that are in the file.

If N

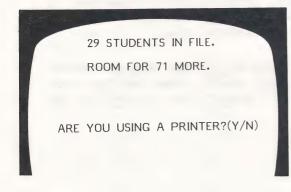

A total of 100 students can be stored in this file.

If Y, you will be asked for the slot # your printer is in. It will usually be in 1 or 2. If you are not sure, take the cover off and check. (Be sure your printer is on before typing in the slot #!) If you do not have a printer, the student records will be shown on the screen.

The printout will look like this:

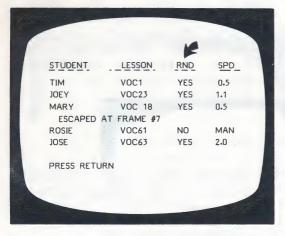

Words in the lesson were presented randomly.

If a student presses **ESC** prior to the completion of the lesson, the number of words attempted will be recorded in the STUDENT PLANNING file.

The objective of this program is to help a student more quickly recognize sight words. The specific words already included in the 63 lessons are included on the following pages.

| VOC1                                                                                                    |     |             | WORD    | LISTS    |
|----------------------------------------------------------------------------------------------------|-----|-------------|---------|----------|
| 1. Sandy sat house 2. and jumped aftern 3. the to funny 4. was kids he 5. sun on magic 6. up then came 7. good still need 8. morning did mouse 9. in not jig 10. ran shadows that 11. after had with 12. rabbit hat fox 13. met said get 14. away fast bad 15. bug got surpri 16. little box chair 17. a look ride 18. grass at car 19. big splash his 20. bee very help 21. went wet into 22. hid see swam 23. hill I sad 24. lost happy will 25. grasshopper over can't 26. hop can tell 27. down but party 28. duck it they 29. pond so cake 30. turtle is sing 31. pig lunch song 32. hungry witch 33. for                                                                                                    |     | V0C1        | V0C2    | V0C3     |
| 2. and Jumped aftern. 3. the to funny 4. was kids he 5. sun on magic 6. up then came 7. good still need 8. morning did mouse 9. in not jig 10. ran shadows that 11. after had with 12. rabbit hat fox 13. met said get 14. away fast bad 15. bug got surpri 16. little box chair 17. a look ride 18. grass at car 19. big splash his 19. big splash his 20. bee very help 21. went wet into 22. hid see swam 23. hill I sad 24. lost happy will 25. grasshopper over can't 26. hop can tell 27. down but party 28. duck it they 29. pond so 30. turtle is sing 31. pig lunch song 32. hungry witch 33.                                                                                                    |     |             |         |          |
| 3. the to funny 4. was kids he 5. sun on magic 6. up then came 7. good still need 8. morning did mouse 9. in not jig 10. ran shadows that 11. after had with 12. rabbit hat fox 13. met said get 14. away fast bad 15. bug got surpri 16. little box chair 17. a look ride 18. grass at car 19. big splash his 20. bee very help 21. went wet into 22. hid see swam 23. hill I sad 24. lost happy will 25. grasshopper over can't 26. hop can tell 27. down but party 28. duck it they 29. pond 30. turtle is sing 31. pig lunch 33. for                                                                                                    | 1.  | Sandy       | sat     |          |
| 3. the to funny 4. was kids he 5. sun on magic 6. up then came 7. good still need 8. morning did mouse 9. in not jig 10. ran shadows that 11. after had with 12. rabbit hat fox 13. met said get 14. away fast bad 15. bug got surpri 16. little box chair 17. a look ride 18. grass at car 19. big splash his 20. bee very help 21. went wet into 22. hid see swam 23. hill I sad 24. lost happy will 25. grasshopper over can't 26. hop can tell 27. down but party 28. duck it they 29. pond so cake 29. pond so cake 30. turtle is sing 31. pig lunch song 32. hungry witch 33.                                                                                                    | 2.  | and         | jumped  | aftern   |
| 4. was                                                                                                    | -   | the         | to      |          |
| 6. up then came 7. good still need 8. morning did mouse 9. in not jig 10. ran shadows that 11. after had with 12. rabbit hat fox 13. met said get 14. away fast bad 15. bug got surpri 16. little box chair 17. a look ride 18. grass at car 19. big splash his 20. bee very help 21. went wet into 22. hid see swam 23. hill I sad 24. lost happy will 25. grasshopper over can't 26. hop can tell 27. down but party 28. duck it they 29. pond so 30. turtle is sing 31. pig lunch song 32. hungry witch 33.                                                                                                    |     | was         | kids    | he       |
| 7. good still need 8. morning did mouse 9. in not jig 10. ran shadows that 11. after had with 12. rabbit hat fox 13. met said get 14. away fast bad 15. bug got surpri 16. little box chair 17. a look ride 18. grass at car 19. big splash his 20. bee very help 21. went wet into 22. hid see swam 23. hill I sad 23. hill I sad 24. lost happy will 25. grasshopper over can't 26. hop can tell 27. down but party 28. duck it they 29. pond so cake 30. turtle is sing 31. pig lunch sad 32. hungry witch 33.                                                                                                    | 5.  | sun         | on      | magic    |
| 7. good still need 8. morning did mouse 9. in not jig 10. ran shadows that 11. after had with 12. rabbit hat fox 13. met said get 14. away fast bad 15. bug got surpri 16. little box chair 17. a look ride 18. grass at car 19. big splash his 20. bee very help 21. went wet into 22. hid see swam 23. hill I sad 24. lost happy will 25. grasshopper over can't 26. hop can tell 27. down but party 28. duck it they 29. pond so cake 29. pond so cake 29. pig lunch song 30. turtle is sing 31. pig lunch song 32. hungry witch 33.                                                                                                    | 6.  | UD          | then    |          |
| 8. morning did mouse 9. in not jig 10. ran shadows that 11. after had with 12. rabbit hat fox 13. met said get 14. away fast bad 15. bug got surpri 16. little box chair 17. a look ride 18. grass at car 19. big splash his 20. bee very help 21. went wet into 22. hid see swam 23. hill I sad 24. lost happy will 25. grasshopper over can't 26. hop can tell 27. down but party 28. duck it they 29. pond so cake 30. turtle is sing 31. pig lunch song 32. hungry witch 33.                                                                                                    |     |             | still   | need     |
| 9. in not jig 10. ran shadows that 11. after had with 12. rabbit hat fox 13. met said get 14. away fast bad 15. bug got surpri 16. little box chair 17. a look ride 18. grass at car 19. big splash his 20. bee very help 21. went wet into 22. hid see swam 23. hill I sad 24. lost happy will 25. grasshopper over can't 26. hop can tell 27. down but party 28. duck it they 29. pond so cake 30. turtle is sing 31. pig lunch song 32. hungry witch 33.                                                                                                    | 8.  |             | did     | mouse    |
| 11. after had with 12. rabbit hat fox 13. met said get 14. away fast bad 15. bug got surpri 16. little box chair 17. a look ride 18. grass at car 19. big splash his 20. bee very help 21. went wet into 22. hid see swam 23. hill I sad 24. lost happy will 25. grasshopper over can't 26. hop can tell 27. down but party 28. duck it they 29. pond so cake 30. turtle is sing 31. pig lunch song 32. hungry witch 33.                                                                                                    |     |             | not     |          |
| 11. after 12. rabbit hat fox 13. met said get 14. away fast bad 15. bug got surpri 16. little box chair 17. a look ride 18. grass at car 19. big splash his 20. bee very help 21. went wet into 22. hid see swam 23. hill I sad 24. lost happy will 25. grasshopper over can't 26. hop can tell 27. down but party 28. duck it they 29. pond so cake 30. turtle is sing 31. pig lunch song 32. hungry witch 33. for                                                                                                    | 10. | ran         | shadows | *****    |
| 12. rabbit hat fox 13. met said get 14. away fast bad 15. bug got surpri 16. little box chair 17. a look ride 18. grass at car 19. big splash his 20. bee very help 21. went wet into 22. hid see swam 23. hill I sad 24. lost happy will 25. grasshopper over can't 26. hop can tell 27. down but party 28. duck it they 29. pond so cake 30. turtle is sing 31. pig lunch song 32. hungry witch 33.                                                                                                    |     | after       | had     |          |
| 13. met said get 14. away fast bad 15. bug got surpri 16. little box chair 17. a look ride 18. grass at car 19. big splash his 20. bee very help 21. went wet into 22. hid see swam 23. hill I sad 24. lost happy will 25. grasshopper over can't 26. hop can tell 27. down but party 28. duck it they 29. pond so cake 30. turtle is sing 31. pig lunch song 32. hungry witch 33. for                                                                                                    |     | rabbit      | hat     | fox      |
| 14. away fast bad 15. bug got surpri 16. little box chair 17. a look ride 18. grass at car 19. big splash his 20. bee very help 21. went wet into 22. hid see swam 23. hill I sad 24. lost happy will 25. grasshopper over can't 26. hop can tell 27. down but party 28. duck it they 29. pond so cake 30. turtle is sing 31. pig lunch song 32. hungry witch 33.                                                                                                    |     |             | said    | get      |
| 16. little box chair 17. a look ride 18. grass at car 19. big splash his 20. bee very help 21. went wet into 22. hid see swam 23. hill I sad 24. lost happy will 25. grasshopper over can't 26. hop can tell 27. down but party 28. duck it they 29. pond so cake 30. turtle is sing 31. pig lunch song 32. hungry witch 33. for                                                                                                    |     | away        | fast    |          |
| 16. little box chair 17. a look ride 18. grass at car 19. big splash his 20. bee very help 21. went wet into 22. hid see swam 23. hill I sad 24. lost happy will 25. grasshopper over can't 26. hop can tell 27. down but party 28. duck it they 29. pond so cake 30. turtle is sing 31. pig lunch song 32. hungry witch 33.                                                                                                    | 15. | bug         | got     |          |
| 17. a                                                                                                    | 16. |             | box     |          |
| 19. big splash his 20. bee very help 21. went wet into 22. hid see swam 23. hill I sad 24. lost happy will 25. grasshopper over can't 26. hop can tell 27. down but party 28. duck it they 29. pond so cake 30. turtle is sing 31. pig lunch song 32. hungry witch 33. for bat                                                                                                    | 17. | a           | 1 ook   | ride     |
| 19. big       splash       his         20. bee       very       help         21. went       wet       into         22. hid       see       swam         23. hill       I       sad         24. lost       happy       will         25. grasshopper       over       can't         26. hop       can       tell         27. down       but       party         28. duck       it       they         29. pond       so       cake         30. turtle       is       sing         31. pig       lunch       song         32.       hungry       witch         33.       for       bat                                                                                                    | 18. | orass       | at      |          |
| 20. bee       very       help         21. went       wet       into         22. hid       see       swam         23. hill       I       sad         24. lost       happy       will         25. grasshopper       over       can't         26. hop       can       tell         27. down       but       party         28. duck       it       they         29. pond       so       cake         36. turtle       is       sing         31. pig       lunch       song         32.       hungry       witch         33.       for       bat                                                                                                    | 19. |             | splash  |          |
| 22. hid see swam 23. hill I sad 24. lost happy will 25. grasshopper over can't 26. hop can tell 27. down but party 28. duck it they 29. pond so cake 30. turtle is sing 31. pig lunch song 32. hungry witch 33. for bat                                                                                                    | 20. |             | very    |          |
| 23. hill I sad 24. lost happy will 25. grasshopper over can't 26. hop can tell 27. down but party 28. duck it they 29. pond so cake 30. turtle is sing 31. pig lunch song 32. hungry witch 33. for bat                                                                                                    | 21. | went        | wet     |          |
| 24. lost happy will 25. grasshopper over can't 26. hop can tell 27. down but party 28. duck it they 29. pond so cake 30. turtle is sing 31. pig lunch song 32. hungry witch 33. for bat                                                                                                    | 22. | hid         | see     |          |
| 24. lost can't can't can | 23. | hill        | I       |          |
| 26. hop can tell 27. down but party 28. duck it they 29. pond \$0 cake 38. turtle is sing 31. pig lunch song 32. hungry witch 33. for bat                                                                                                    | 24. | lost        | happy   | ** * * * |
| 26. hop can tell 27. down but party 28. duck it they 29. pond so cake 30. turtle is sing 31. pig lunch song 32. hungry witch 33. for bat                                                                                                    | 25. | orasshopper | over    |          |
| 28. duck it they 29. pond so cake 30. turtle is sing 31. pig lunch song 32. hungry witch 33. for bat                                                                                                    | 26. |             | can     |          |
| 29. pond so cake 38. turtle is sing 31. pig lunch song 32. hungry witch 33. for bat                                                                                                    | 27. | down        | but     |          |
| 30. turtle is sing 31. pig lunch song 32. hungry witch 33. for bat                                                                                                    | 28. | duck        | it      |          |
| 31. pig lunch song<br>32. hungry witch<br>33. for bat                                                                                                    | 29. | pond        | 50      |          |
| 32. hungry witch<br>33. for bat                                                                                                    | 30. | turtle      |         |          |
| 33. for bat                                                                                                    | 31. | pig         |         |          |
| 33.                                                                                                    | 32. |             |         |          |
| 34. yes                                                                                                    | 33. |             |         | bat      |
|                                                                                                    | 34. |             | yes     |          |

| 3      | V0C4       |
|--------|------------|
|        |            |
| se .   | dark       |
| ernoon | sky        |
| ny     | Stan       |
|        | star       |
| ic     | light      |
| e      | mother     |
| d      | moon light |
| se     | moon       |
|        | when       |
| t      | made       |
| h      | sleep      |
|        | bright     |
|        | from       |
|        | far        |
| prise  | yard       |
| ir     | wish       |
| e      | play       |
|        | no         |
|        | as         |
| p      | plane      |
| .0     | cloud      |
| ım     | go         |
| i      | rocket     |
| 1      | are        |
| r't    | what       |
| 1      | lightnin   |
| ty     | make       |
| y      | jar        |
| (e     | let        |
| ng     | she        |
| ng     |            |
| tch    |            |
|        |            |

|     | V0C5    | V0C6      | V0C7      | V0C8     |
|-----|---------|-----------|-----------|----------|
|     | V0C3    |           |           |          |
| 1.  | you     | winter    | street    | school   |
| 2.  | me      | cold      | run       | lives    |
| 3.  | fun     | SNOW      | truck     | penny    |
| 4.  | toy     | bring     | dug       | Ted      |
| 5.  | last    | turnip    | fog       | walk     |
| 6.  | man     | boy       | friend    | children |
| 7.  | back    | pull      | girl      | all      |
| 8.  | things  | dog       | must      | teacher  |
| 9.  | like    | cat       | just      | Wendy    |
| 10. | Dan     | poor      | moving    | L O O W  |
| 11. | am      | drink     | soon      | pets     |
| 12. | asked   | rich      | we        | shell    |
| 13. | my      | milk      | small     | egg      |
| 14. | ant     | this      | bus       | hatch    |
| 15. | black   | world     | airport   | legs     |
| 16. | flash   | him       | some      | its      |
| 17. | flowers | think     | come      | land     |
| 18. | Dad     | picked    | them      | water    |
| 19. | her     | park      | poppy     | painting |
| 20. | mask    | merry     | garden    | picture  |
| 21. | n ow    | woman     | seeds     | colors   |
| 22. | bag     | bed       | put       | blue     |
| 23. | road    | day       | rain      | yellow   |
| 24. | sit     | shake     | forget    | red      |
| 25. | eat     | snowman   | umbrella  | green    |
| 26. |         | city      | something | other    |
| 27. |         | people    | do        | mix      |
| 28. |         | buildings | of        | next     |
| 29. |         | tall      | dress     | best     |
| 30. |         | apartment | buzz      | frog     |
|     |         |           |           |          |

|                                                                                                    | V0C9                                                                                                    | V0C10                                                                                                    | V0C11                                                                                                    | V0C12                                                                                                    |
|----------------------------------------------------------------------------------------------------|----------------------------------------------------------------------------------------------------|----------------------------------------------------------------------------------------------------|----------------------------------------------------------------------------------------------------|----------------------------------------------------------------------------------------------------|
|                                                                                                    |                                                                                                    | die tee des des des                                                                                                    |                                                                                                    |                                                                                                    |
| 1.                                                                                                    | hand                                                                                                    | tree                                                                                                    | rap                                                                                                    | lines                                                                                                    |
| 2.                                                                                                    | yelled                                                                                                    | lion                                                                                                    | bear                                                                                                    | write                                                                                                    |
| 3.                                                                                                    | ears                                                                                                    | rocks                                                                                                    | cried                                                                                                    | baby                                                                                                    |
| 4.                                                                                                    | has                                                                                                    | began                                                                                                    | oh                                                                                                    | home                                                                                                    |
| 5.                                                                                                    | stay                                                                                                    | King                                                                                                    | one                                                                                                    | mad                                                                                                    |
| 6.                                                                                                    | lay                                                                                                    | fell                                                                                                    | two                                                                                                    | Mom                                                                                                    |
| 7.                                                                                                    | tadpoles                                                                                                    | where                                                                                                    | three                                                                                                    | himself                                                                                                    |
| 8.                                                                                                    | won't                                                                                                    | bit                                                                                                    | before                                                                                                    | door                                                                                                    |
| 9.                                                                                                    | don't                                                                                                    | chicken ·                                                                                                    | four                                                                                                    | crying                                                                                                    |
| 10.                                                                                                    | hen                                                                                                    | lucky                                                                                                    | beehive                                                                                                    | tomorrow                                                                                                    |
| 11.                                                                                                    | wheat                                                                                                    | turkey                                                                                                    | five                                                                                                    | were                                                                                                    |
| 12.                                                                                                    | plant                                                                                                    | foxy                                                                                                    | six                                                                                                    | cage                                                                                                    |
| 13.                                                                                                    | myself                                                                                                    | falling                                                                                                    | quack                                                                                                    | work                                                                                                    |
| 14.                                                                                                    | cut                                                                                                    | father                                                                                                    | paper                                                                                                    | opened                                                                                                    |
| 15.                                                                                                    | flour                                                                                                    | donkey                                                                                                    | your                                                                                                    | took                                                                                                    |
| 16.                                                                                                    | about                                                                                                    | trade                                                                                                    | many                                                                                                    | sniffed                                                                                                    |
| 17.                                                                                                    | bird                                                                                                    | I'll                                                                                                    | book                                                                                                    | shop                                                                                                    |
|                                                                                                    |                                                                                                    |                                                                                                    |                                                                                                    |                                                                                                    |
| 18.                                                                                                    | nest                                                                                                    | old                                                                                                    | have                                                                                                    | saw                                                                                                    |
| 19.                                                                                                    | web                                                                                                    | I 'm                                                                                                    | wasps                                                                                                    | be                                                                                                    |
| 20.                                                                                                    | spider                                                                                                    | farm                                                                                                    | wood                                                                                                    | policeman                                                                                                    |
| 21.                                                                                                    | net                                                                                                    | sent                                                                                                    | chews                                                                                                    | too                                                                                                    |
| 22.                                                                                                    | out                                                                                                    | rooster                                                                                                    | soft                                                                                                    | new                                                                                                    |
| 23.                                                                                                    | under                                                                                                    | Kitchen                                                                                                    | pulp                                                                                                    | held                                                                                                    |
| 24.                                                                                                    | first                                                                                                    | robbers                                                                                                    | long                                                                                                    | right                                                                                                    |
| 25.                                                                                                    | us                                                                                                    | hee-haw                                                                                                    | 109                                                                                                    | sink                                                                                                    |
| 26.                                                                                                    | race                                                                                                    | bow-wow                                                                                                    | mill                                                                                                    | dish                                                                                                    |
| 27.                                                                                                    | set                                                                                                    | me-ow                                                                                                    | sheets                                                                                                    | thanks                                                                                                    |
| 28.                                                                                                    | top                                                                                                    | doodle                                                                                                    | together                                                                                                    |                                                                                                    |
| 29.                                                                                                    | hot                                                                                                    | clay                                                                                                    | name                                                                                                    |                                                                                                    |
| 30.                                                                                                    | stop                                                                                                    | gray                                                                                                    |                                                                                                    |                                                                                                    |
| 31.                                                                                                    |                                                                                                    | who                                                                                                    |                                                                                                    |                                                                                                    |
|                                                                                                    |                                                                                                    |                                                                                                    |                                                                                                    |                                                                                                    |
|                                                                                                    |                                                                                                    |                                                                                                    |                                                                                                    |                                                                                                    |
|                                                                                                    |                                                                                                    |                                                                                                    |                                                                                                    |                                                                                                    |
|                                                                                                    |                                                                                                    |                                                                                                    |                                                                                                    | 110017                                                                                                    |
|                                                                                                    | V0C13                                                                                                    | V0C14                                                                                                    | V0C15                                                                                                    | V0C16                                                                                                    |
|                                                                                                    | V0C13                                                                                                    | OM 600 600 607 FF                                                                                                    |                                                                                                    |                                                                                                    |
| 1.                                                                                                    |                                                                                                    | monsters                                                                                                    | takes                                                                                                    | story                                                                                                    |
| 1.                                                                                                    |                                                                                                    | OM 600 600 607 FF                                                                                                    | takes<br>shape                                                                                                    | story<br>paws                                                                                                    |
|                                                                                                    | class                                                                                                    | monsters                                                                                                    | takes<br>shape<br>learn                                                                                                    | story<br>paws<br>died                                                                                                    |
| 2.                                                                                                    | class<br>plan                                                                                                    | monsters<br>elephants                                                                                                    | takes<br>shape                                                                                                    | story<br>paws                                                                                                    |
| 2.                                                                                                    | class<br>plan<br>off                                                                                                    | monsters<br>elephants<br>yet                                                                                                    | takes<br>shape<br>learn                                                                                                    | story<br>paws<br>died                                                                                                    |
| 2.<br>3.<br>4.<br>5.                                                                                                    | class plan off planet smile                                                                                                    | monsters<br>elephants<br>yet<br>real                                                                                                    | takes<br>shape<br>learn<br>how                                                                                                    | story<br>paws<br>died<br>tools                                                                                                    |
| 2.<br>3.<br>4.<br>5.                                                                                                    | class plan off planet smile glad                                                                                                  | monsters elephants yet real never                                                                                                    | takes<br>shape<br>learn<br>how<br>older                                                                                                    | story<br>paws<br>died<br>tools<br>use                                                                                                    |
| 2.<br>3.<br>4.<br>5.<br>6.                                                                                                    | class plan off planet smile glad clap                                                                                             | monsters elephants yet real never well                                                                                                    | takes shape learn how older bigger                                                                                                    | story paws died tools use noon                                                                                                    |
| 2.<br>3.<br>4.<br>5.<br>6.<br>7.                                                                                                    | class plan off planet smile glad clap show                                                                                        | monsters elephants yet real never well rest else                                                                                                 | takes shape learn how older bigger leaves                                                                                                    | story paws died tools use noon spoons                                                                                                    |
| 2.<br>3.<br>4.<br>5.<br>6.<br>7.<br>8.                                                                                                    | class plan off planet smile glad clap show lips                                                                                   | monsters elephants yet real never well rest else mails                                                                                           | takes shape learn how older bigger leaves night                                                                                                    | story paws died tools use noon spoons because                                                                                                    |
| 2.<br>3.<br>4.<br>5.<br>6.<br>7.<br>8.<br>9.                                                                                                   | class plan off planet smile glad clap show lips why                                                                               | monsters elephants yet real never well rest else mails letter                                                                                    | takes shape learn how older bigger leaves night hotter called                                                                                              | story paws died tools use noon spoons because pencils                                                                                               |
| 2.<br>3.<br>4.<br>5.<br>6.<br>7.<br>8.<br>9.<br>10.                                                                                            | class plan off planet smile glad clap show lips why hit                                                                           | monsters elephants yet real never well rest else mails letter happen                                                                             | takes shape learn how older bigger leaves night hotter called questions                                                                                    | story paws died tools use noon spoons because pencils lead marks                                                                                    |
| 2.<br>3.<br>4.<br>5.<br>6.<br>7.<br>8.<br>9.<br>10.<br>11.                                                                                     | class plan off planet smile glad clap show lips why hit sick                                                                      | monsters elephants yet real never well rest else mails letter happen basket                                                                      | takes shape learn how older bigger leaves night hotter called questions answered                                                                           | story paws died tools use noon spoons because pencils lead marks parts                                                                              |
| 2.<br>3.<br>4.<br>5.<br>6.<br>7.<br>8.<br>9.<br>10.<br>11.<br>12.                                                                              | class plan off planet smile glad clap show lips why hit sick                                                                      | monsters elephants yet real never well rest else mails letter happen basket litter                                                               | takes shape learn how older bigger leaves night hotter called questions answered may                                                                       | story paws died tools use noon spoons because pencils lead marks parts eraser                                                                       |
| 2.<br>3.<br>4.<br>5.<br>6.<br>7.<br>8.<br>9.<br>10.<br>11.<br>12.<br>13.                                                                       | class plan off planet smile glad clap show lips why hit sick tooth luck                                                           | monsters elephants yet real never well rest else mails letter happen basket litter read                                                          | takes shape learn how older bigger leaves night hotter called questions answered may kitten                                                                | story paws died tools use noon spoons because pencils lead marks parts eraser hard                                                                  |
| 2.<br>3.<br>4.<br>5.<br>6.<br>7.<br>8.<br>9.<br>11.<br>12.<br>13.<br>14.                                                                       | class plan off planet smile glad clap show lips why hit sick tooth luck driver                                                    | monsters elephants yet real never well rest else mails letter happen basket litter read word                                                     | takes shape learn how older bigger leaves night hotter called questions answered may kitten wonder                                                         | story paws died tools use noon spoons because pencils lead marks parts eraser hard chalk                                                            |
| 2.<br>3.<br>4.<br>5.<br>6.<br>7.<br>8.<br>9.<br>11.<br>12.<br>13.<br>14.<br>15.                                                                | class plan off planet smile glad clap show lips why hit sick tooth luck driver bump                                               | monsters elephants yet real never well rest else mails letter happen basket litter read word animals                                             | takes shape learn how older bigger leaves night hotter called questions answered may kitten wonder protects                                                | story paws died tools use noon spoons because pencils lead marks parts eraser hard chalk writing                                                    |
| 2.<br>3.<br>4.<br>5.<br>6.<br>7.<br>8.<br>9.<br>10.<br>11.<br>12.<br>13.<br>14.<br>15.                                                         | class plan off planet smile glad clap show lips why hit sick tooth luck driver bump tire                                          | monsters elephants yet real never well rest else mails letter happen basket litter read word animals                                             | takes shape learn how older bigger leaves night hotter called questions answered may kitten wonder protects sprays                                         | story paws died tools use noon spoons because pencils lead marks parts eraser hard chalk writing powder                                             |
| 2.<br>3.<br>4.<br>5.<br>6.<br>7.<br>8.<br>9.<br>10.<br>11.<br>12.<br>13.<br>14.<br>15.                                                         | class plan off planet smile glad clap show lips why hit sick tooth luck driver bump tire wheel                                    | monsters elephants yet real never well rest else mails letter happen basket litter read word animals zoo talk                                    | takes shape learn how older bigger leaves night hotter called questions answered may kitten wonder protects sprays say                                     | story paws died tools use noon spoons because pencils lead marks parts eraser hard chalk writing powder molds                                       |
| 2.<br>3.<br>4.<br>5.<br>6.<br>7.<br>8.<br>9.<br>10.<br>11.<br>12.<br>13.<br>14.<br>15.<br>16.                                                  | class plan off planet smile glad clap show lips why hit sick tooth luck driver bump tire wheel hub                                | monsters elephants yet real never well rest else mails letter happen basket litter read word animals zoo talk jokes                              | takes shape learn how older bigger leaves night hotter called questions answered may kitten wonder protects sprays say way                                 | story paws died tools use noon spoons because pencils lead marks parts eraser hard chalk writing powder molds oven                                  |
| 2.<br>3.<br>4.<br>5.<br>6.<br>7.<br>8.<br>9.<br>11.<br>12.<br>13.<br>14.<br>15.<br>16.<br>17.<br>18.                                           | class plan off planet smile glad clap show lips why hit sick tooth luck driver bump tire wheel hub lugs                           | monsters elephants yet real never well rest else mails letter happen basket litter read word animals zoo talk jokes hoped                        | takes shape learn how older bigger leaves night hotter called questions answered may kitten wonder protects sprays say way danger                          | story paws died tools use noon spoons because pencils lead marks parts eraser hard chalk writing powder molds oven taking                           |
| 2.<br>3.<br>4.<br>5.<br>6.<br>7.<br>8.<br>9.<br>11.<br>12.<br>13.<br>14.<br>15.<br>16.<br>17.<br>18.                                           | class plan off planet smile glad clap show lips why hit sick tooth luck driver bump tire wheel hub                                | monsters elephants yet real never well rest else mails letter happen basket litter read word animals zoo talk jokes hoped vote                   | takes shape learn how older bigger leaves night hotter called questions answered may kitten wonder protects sprays say way danger fly                      | story paws died tools use noon spoons because pencils lead marks parts eraser hard chalk writing powder molds oven taking crayons                   |
| 2.<br>3.<br>4.<br>5.<br>6.<br>7.<br>8.<br>9.<br>11.<br>12.<br>13.<br>14.<br>15.<br>16.<br>17.<br>18.                                           | class plan off planet smile glad clap show lips why hit sick tooth luck driver bump tire wheel hub lugs                           | monsters elephants yet real never well rest else mails letter happen basket litter read word animals zoo talk jokes hoped                        | takes shape learn how older bigger leaves night hotter called questions answered may kitten wonder protects sprays say way danger fly fight                | story paws died tools use noon spoons because pencils lead marks parts eraser hard chalk writing powder molds oven taking crayons age               |
| 2.<br>3.<br>4.<br>5.<br>6.<br>7.<br>8.<br>9.<br>11.<br>12.<br>13.<br>14.<br>15.<br>16.<br>17.<br>18.                                           | class plan off planet smile glad clap show lips why hit sick tooth luck driver bump tire wheel hub lugs until                     | monsters elephants yet real never well rest else mails letter happen basket litter read word animals zoo talk jokes hoped vote                   | takes shape learn how older bigger leaves night hotter called questions answered may kitten wonder protects sprays say way danger fly fight frightened     | story paws died tools use noon spoons because pencils lead marks parts eraser hard chalk writing powder molds oven taking crayons age or            |
| 2.<br>3.<br>4.<br>5.<br>6.<br>7.<br>8.<br>11.<br>12.<br>13.<br>14.<br>15.<br>16.<br>17.<br>18.<br>19.<br>20.                                   | class plan off planet smile glad clap show lips why hit sick tooth luck driver bump tire wheel hub lugs until each                | monsters elephants yet real never well rest else mails letter happen basket litter read word animals zoo talk jokes hoped vote monkey            | takes shape learn how older bigger leaves night hotter called questions answered may kitten wonder protects sprays say way danger fly fight                | story paws died tools use noon spoons because pencils lead marks parts eraser hard chalk writing powder molds oven taking crayons age or page       |
| 2.<br>3.<br>4.<br>5.<br>6.<br>7.<br>8.<br>10.<br>11.<br>12.<br>13.<br>14.<br>15.<br>16.<br>17.<br>20.<br>21.<br>22.<br>23.                     | class plan off planet smile glad clap show lips why hit sick tooth luck driver bump tire wheel hub lugs until each Donna          | monsters elephants yet real never well rest else mails letter happen basket litter read word animals zoo talk jokes hoped vote monkey wild       | takes shape learn how older bigger leaves night hotter called questions answered may kitten wonder protects sprays say way danger fly fight frightened     | story paws died tools use noon spoons because pencils lead marks parts eraser hard chalk writing powder molds oven taking crayons age or page place |
| 2.<br>3.<br>4.<br>5.<br>6.<br>7.<br>8.<br>9.<br>10.<br>11.<br>12.<br>13.<br>14.<br>15.<br>16.<br>17.<br>18.<br>20.<br>21.<br>22.<br>23.<br>24. | class plan off planet smile glad clap show lips why hit sick tooth luck driver bump tire wheel hub lugs until each Donna lot sign | monsters elephants yet real never well rest else mails letter happen basket litter read word animals zoo talk jokes hoped vote monkey wild miles | takes shape learn how older bigger leaves night hotter called questions answered may kitten wonder protects sprays say way danger fly fight frightened try | story paws died tools use noon spoons because pencils lead marks parts eraser hard chalk writing powder molds oven taking crayons age or page       |

same

time

fine

food

27. job 28. block 29. doll 30. crawling dead

eyes

year

famous

another

head

spread

sleepy

|    | V0C17       | V0C18      | V0C19     | V0C20      |
|----|-------------|------------|-----------|------------|
|    |             |            |           |            |
| 1  | . sound     | feather    | wants     | if         |
| 2  | . seen      | tickled    | oil       | sh-sh-sh   |
| 3  | . feet      | jiggled    | i de a    | path       |
| 4  | , Keep      | unroll     | let's     | safe       |
| 5  | . free      | tremendous | piece     | mud        |
| 6  |             | balloon    | tried     | white      |
| 7  | . berry     | raisins    | good-bye  | desk       |
| 8  | . teach     | rows       | carriage  | gave       |
| 9  | . please    | gr ow      | crossing  | eyeglasses |
| 10 |             | buy        | groceries | prints     |
| 11 | . wire      | ago        | delivery  | stuff      |
| 12 |             | apple      | wagon     | slat       |
| 13 | silly       | doctor     | deliver   | sticks     |
| 14 | . better    | country    | steered   | bake       |
| 15 | . turned    | Indians    | trip      | rub        |
| 16 | . could     | begin      | cap .     | wax        |
| 17 | . would     | load       | cold      | melt       |
| 18 |             | float      | dropped   | cool       |
| 19 |             | Appleseed  | an        | side       |
| 20 |             | cook       | trunk     | paste      |
| 21 |             | ground     | 0.K.      | dry        |
| 22 |             | round      | spell     | wings      |
| 23 |             | shouted    | stuck     | grump      |
| 24 |             | proud      | spank     | bank       |
| 25 |             | goobers    | than      | slid       |
| 26 |             | p 1 ow     | skunk     | kick       |
| 27 |             | brown      | itself    | seat       |
| 28 |             | study      | sme l l   |            |
| 29 | . scrunched | enjoy      |           |            |
|    |             |            |           |            |

| V0C21   | V0C22                                                                                                    | V0C23                                                                                                    | V0C24                                                                                                    |
|---------|----------------------------------------------------------------------------------------------------|----------------------------------------------------------------------------------------------------|----------------------------------------------------------------------------------------------------|
|         |                                                                                                    |                                                                                                    |                                                                                                    |
| felt    | pods                                                                                                    | different                                                                                                    | finest                                                                                                    |
| sneeze  | roast                                                                                                    | faces                                                                                                    | smallest                                                                                                    |
| snapped | ten                                                                                                    | sister                                                                                                    | narrow                                                                                                    |
| sweet   | found                                                                                                    | 700                                                                                                    | hair                                                                                                    |
| stem    | grade                                                                                                    | late                                                                                                    | longest                                                                                                    |
| vine    | butter                                                                                                    | does                                                                                                    | proudest                                                                                                    |
| orape   | team                                                                                                    | always                                                                                                    | sea                                                                                                    |
|         | size                                                                                                    | any                                                                                                    | son                                                                                                    |
|         | coasters                                                                                                    | pale                                                                                                    | pail                                                                                                    |
| cleaned | roller                                                                                                    | windows                                                                                                    | brothers                                                                                                    |
| spring  | skate                                                                                                    | afraid                                                                                                    | their                                                                                                    |
| games   | nail                                                                                                    | lollipop                                                                                                    | there                                                                                                    |
| tub     | that's                                                                                                    | high                                                                                                    | shiny                                                                                                    |
| wins    | hammer                                                                                                    |                                                                                                    | adobe                                                                                                    |
| own     | spilling                                                                                                    |                                                                                                    | walls                                                                                                    |
| pot     | crash                                                                                                    |                                                                                                    | floor                                                                                                    |
| sack    | leash                                                                                                    |                                                                                                    | close                                                                                                    |
| end     | pay                                                                                                    | -                                                                                                    | plaza                                                                                                    |
| peanuts | paid                                                                                                    | -                                                                                                    | ready                                                                                                    |
| ever    | zig-zag                                                                                                    |                                                                                                    | here                                                                                                    |
| nuts    |                                                                                                    |                                                                                                    | eagle                                                                                                    |
| peas    |                                                                                                    |                                                                                                    | Navajo                                                                                                    |
|         |                                                                                                    |                                                                                                    | teasing                                                                                                    |
|         |                                                                                                    |                                                                                                    | corral                                                                                                    |
|         |                                                                                                    |                                                                                                    | horse                                                                                                    |
|         |                                                                                                    |                                                                                                    | hogan                                                                                                    |
|         |                                                                                                    |                                                                                                    | hurt                                                                                                    |
|         |                                                                                                    |                                                                                                    | jacket                                                                                                    |
|         |                                                                                                    | *****                                                                                                    | skirt                                                                                                    |
|         |                                                                                                    | marKet                                                                                                    | fur                                                                                                    |
|         | felt sneeze snapped sweet stem vine grape ripe packing cleaned spring games tub wins own pot sack end peanuts ever nuts | felt pods sneeze roast snapped ten sweet found stem grade vine butter grape team ripe size packing coasters cleaned roller spring skate games nail tub that's wins hammer own spilling pot crash sack leash end pay peanuts paid ever zig-zag nuts | felt pods different sneeze roast faces snapped ten sister sweet found our stem grade late vine butter does grape team always ripe size any packing coasters pale cleaned roller windows spring skate afraid games nail lollipop tub that's high wins hammer shine own spilling sigh pot crash bagpipes sack leash fire end pay sight village ever zig-zag jungle bananas |

|     | V0C25     | V0C26     | V0C27      | V0C28       |
|-----|-----------|-----------|------------|-------------|
|     |           |           |            |             |
| 1.  | been      | tongue    | should     | able        |
| 2.  | dragons   | j aws "   | collecting | earn        |
| 3.  | giants    | mammals   | museum     | early       |
| 4.  | believe   | pairs     | yesterday  | once        |
| 5.  | stories   | air       | remember   | decided     |
| 6.  | know      | calf      | collection | grew        |
| 7.  | forest    | care      | birds'     | became      |
| 8.  | knew      | rare      | families   | wrote       |
| 9.  | horns     | Killer    | family     | few         |
| 10. | knight    | blew      | only       | every       |
| 11. | castle    | blow      | carry      | storyteller |
| 12. | terrible  | known     | carried    | farmer      |
| 13. | fear      | overjoyed | worry      | field       |
| 14. | roar      | crowd     | worried    | indeed      |
| 15. | clear     | allow     | hundred    | thought     |
| 16. | dear      | horrible  | tiny       | oxen        |
| 17. | wizard    | foot      | envelopes  | give        |
| 18. | change    | shook     | corner     | angry       |
| 19. | bottle    | stood     | short      | ruin        |
| 20. | hear      | which     | sort       | sure        |
| 21. | bottom    | boards    | store      | pretty      |
| 22. | near      | you're    | started    | pancake     |
| 23. | holiday   | they're   | guards     | shoes       |
| 24. | millions  | didn't    | cartons    | porridge    |
| 25. | dinosaurs | isn't     | library    | finally     |
| 26. | claws     | he's      | librarian  | miserable   |
| 27. | almost    | it's      | mode l     | explain     |
| 28. | also      | what's    | heard      | enough      |
| 29. | lizard    | promise   | bought     | kindly      |
| 30. | even      | body      | china      | quickly     |
|     |           |           |            |             |
|     | V0C29     | V0C30     | V0C31      | V0C32       |

|     | V0C29               | V0C30      | V0C31       | V0C32     |
|-----|---------------------|------------|-------------|-----------|
|     | 70027               |            |             |           |
| 1.  | stern               | bumper     | office      | pool      |
| 2.  | hardly              | freeway    | elevators   | boats     |
| 3.  | surely              | exit       | climb       | fresh     |
| 4.  | really              | reporter   | restaurant  | mean      |
| 5.  | quess               | whirly     | escalator   | sold      |
| 6.  | clever              | rotor      | unhappiness | bricks    |
| 7.  | love                | whirl      | Spain       | strong    |
| 8.  | again               | straight   | Mike        | plastered |
| 9.  | course              | useful     | Taro        | smooth    |
| 10. | either              | helpful    | grand       | feel      |
| 11. | afterwards          | careful    | stone       | feasting  |
| 12. | ahead               | middle     | back        | shut      |
| 13. | behind              | trouble    | men         | drove     |
| 14. | belong              | thankful   | sheep       | qoats     |
| 15. | above               | carefully  | honking     | skin      |
| 16. | elves               | notice     | stuck       | gate      |
| 17. |                     |            | chattered   | mouths    |
|     | secret<br>leather   | passenger  | bite        | smoke     |
| 18. |                     | freight    |             |           |
| 19. | finish              | travel     | kept        | post      |
| 20. | breakfast           | busy       | alone       | teeth     |
| 21. | breaths             | subway     | town        | sting     |
| 22. | themsel <b>ve</b> s | thousands  | pole        | snake     |
| 23. | ourselves           | piggy-back | wide        | kill      |
| 24. | whispers            | trailer    | standing    | brave     |
| 25. | prince              | caboose    | seemed      | gold      |
| 26. | princess            | whistle    | fish        | flag      |
| 27. | traffic             | unpack     | supper      | waved     |
| 28. | accident            | unhappy    | sand        | rode      |
| 29. | helicopter          | America    | deep        | pocket    |
| 30. | radio               | unable     | tide        | asleep    |

|     | V0C33      | V0C34       | V0C35      | V0C36      |
|-----|------------|-------------|------------|------------|
|     |            |             |            |            |
| 1.  | kites      | cost        | report     | beautiful  |
| 2.  | hunt       | such        | east       | reddish    |
| з.  | bones      | dime        | wouldn't   | fluffy     |
| 4.  | whales     | shore       | spot       | puppies    |
| 5.  | chin       | snail       | west       | ne i ghbor |
| 6.  | swim       | clam        | blaze      | gone       |
| 7.  | C OW       | junk        | blades     | glove      |
| 8.  | spade      | wise        | airports   | shovel     |
| 9.  | ax         | life        | train      | toward     |
| 10. | blast      | tales       | along      | bucket     |
| 11. | dare       | sneaked     | track      | hey        |
| 12. | smashed    | beet        | alike      | foreman    |
| 13. | ate        | cart        | goods      | through    |
| 14. | wife       | stare       | speed      | eight      |
| 15. | queen      | agreed      | coast      | o'clock    |
| 16. | find       | greedy      | hours      | thirty     |
| 17. | scare      | speak       | railroad   | broad      |
| 18. | hate       | pancake     | stairs     | whole      |
| 19. | tears      | dinner      | bounce     | important  |
| 20. | nose       | CLOM        | stock      | telephone  |
| 21. | draw       | voice       | between    | tunnels    |
| 22. | born       | stove       | tank       | ninety     |
| 23. | might      | wrong       | canned     | garages    |
| 24. | these      | butterflies | ship       | fourth     |
| 25. | stamp      | while       | sail       | enjoyable  |
| 26. | cards      | bench       | deck       | mayor      |
| 27. | understand | watch       | tugboats   | problems   |
| 28. | save       | mice        | scrape     | easy       |
| 29. | flat       | midnight    | skyscraper | seven      |
| 30. | much       | tap         | aren't     | husband    |
| 31. |            | outfits     | flights    |            |
| 32. |            | snug        | belt       |            |
| 33. |            | pants       | step       |            |
| 34. |            | sang        | jam        |            |

|     | V0C37      | V0C38       | V0C39       | V0C40       |
|-----|------------|-------------|-------------|-------------|
|     |            |             |             |             |
| 1.  | quiet      | hurricane   | wooden      | reason      |
| 2.  | we've      | edge        | rotten      | though      |
| з.  | hurrah     | cottage     | walrus      | pepper pot  |
| 4.  | I've       | pier        | aquarium    | women       |
| 5.  | Kerchief   | flooding    | collar      | muttering   |
| 6.  | rouse      | given       | comfortable | clothes     |
| 7.  | simply     | artist      | giraffe     | clothesline |
| 8.  | probably   | instead     | against     | machine     |
| 9.  | sentence   | chooses     | young       | already     |
| 10. | realize    | subject     | orangutan   | pulleys     |
| 11. | figure     | musicians . | guinea pig  | faucets     |
| 12. | motion     | imagination | warmer      | engine      |
| 13. | usually    | chief       | hibernate   | poured      |
| 14. | languages  | capital     | breathe     | popsicles   |
| 15. | messages   | periods     | hearts      | pretzels    |
| 16. | ocean      | punctuation | acorns      | nothing     |
| 17. | exciting   | commas      | visiting    | paragraphs  |
| 18. | done       | magician    | rather      | topic       |
| 19. | great      | often       | return      | gills       |
| 20. | currents   | salt        | fruit       | oxygen      |
| 21. | directions | favorite    | break       | information |
| 22. | month      | stomach     | syllables   | rough       |
| 23. | thumb      | pushed      | v owe 1     | concrete    |
| 24. | index      | appeared    | dividing    | expands     |
| 25. | shoulder   | weighed     | familiar    | contracts   |
| 26. | wolf       | visitors    | recognize   | acid        |
| 27. | tepee      | carrots     | closet      | magnifying  |
| 28. | simple     | special     | vases       | meteor      |
| 29. | strange    | lost        | alarm clock | meteorite   |
| 30. | signal     | formula     | daughter    | Arizona     |
| 31. | minute     | syrup       |             | iron        |
| 32. |            | twice       |             |             |
|     |            | 4 -         |             |             |

|     | V0C41       | V0C42    | V0C43       | V0C44     |
|-----|-------------|----------|-------------|-----------|
|     |             |          |             |           |
| 1.  | billions    | smart    | large       | prayers   |
| 2.  | wear        | stump    | vest-pocket | they've   |
| 3.  | covered     | wagging  | hall        | bet       |
| 4.  | huge        | send     | art         | fits      |
| 5.  | Allosaurus  | beside   | meet        | match     |
| 6.  | tons        | forth    | listen      | perhaps   |
| 7.  | Stegosaurus | slowly   | marched     | skip      |
| 8.  | fierce      | barked   | taxes       | thrown    |
| 9.  | plates      | leftover | fixing      | date      |
| 10. | reptiles    | stew     | trash       | threw     |
| 11. | fossil      | bang     | Kiss        | beach     |
| 12. | watershed   | boom     | roof        | storm     |
| 13. | stream      | noise    | thin        | forgot    |
| 14. | areas       | hurry    | wake        | aloud     |
| 15. | reservoirs  | fence    | hug         | map       |
| 16. | juice       | power    | nap         | neck      |
| 17. | oranges     | dump     | awake       | tight     |
| 18. | India       | dirt     | eyebrow     | cork      |
| 19. | Arab        | loud     | toes        | add       |
| 20. | Africa      | space    | dozes       | tie       |
| 21: | padres      | ladder   | wiping      | throw     |
| 22. | cuttings    | drill    | tiptoe      | chance    |
| 23. | navel       | hole     | finger      | point     |
| 24. | groves      | brace    | jets        | groups    |
| 25. | backwards   | across   | lids        | deer      |
| 26. | bothered    | nine     | apart       | antlers   |
| 27. | mesa        | rush     | nerves      | ring      |
| 28. | canyon      | waste    | pound       | fists     |
| 29. | gentleness  | pipes    | least       | shivering |
| 30. | heavy       | gas      | circle      | be low    |

|     | V0C45     | V0C46      | V0C47        | V0C48     |
|-----|-----------|------------|--------------|-----------|
|     |           |            |              |           |
| 1.  |           | mama       | shy          | brook     |
| 2.  | thunder   | discovered | l om         | stiff     |
| 3.  | weather   | sharp      | clues        | thick     |
| 4.  | suddenly  | grain      | dens         | cookies   |
| 5.  | blinker   | gained     | mushroom     | become    |
| 6.  | gear      | oats       | stripped     | blanket   |
| .7. | railing   | scale      | piles        | squeaked  |
| 8.  | cur1      | tip        | beechnuts    | soak      |
| 9.  | troop     | appearance | shelf        | born      |
| 10. | raft      | shower     | otter        | thirst    |
| 11. | drifted   | company    | zoom         | weak      |
| 12. | reached   | lap        | ice          | south     |
| 13. | expected  | second     | pack rat     | burning   |
| 14. | dive      | hay        | fair         | rays      |
| 15. | Knees     | fuss       | refrigerator | hook      |
| 16. | lonesome  | dangerous  | automobile   | crook     |
| 17. | seals     | lie        | astronauts   | batter    |
| 18. | twisting  | hang       | somersault   | bowl      |
| 19. | playmates | leans      | encyclopedia | frying    |
| 20. | hind      | bundle     | electricity  | both      |
| 21. | flippers  | shaggy     | wash         | mess      |
| 22. | catch     | branches   | full         | yeah      |
| 23. | lifted    | herd       | empty        | grinning  |
| 24. | fat       | ow1        | till         | bolts     |
| 25. | forty     | goes       | table        | screws    |
| 26. | fifty     | during     | soap         | bent      |
| 27. | ball      | beat       | bathroom     | steam     |
| 28. |           | ch i pmunk | ash trays    | gum .     |
| 29. | grown-up  | lying      | cellar       | jellybean |
| 30. |           | Knocking   | drank        | popped    |
| 31. | r - · ·   |            | worms        | bubble    |
|     |           |            |              |           |

|                                                                                       | V0C49                                                                                                    | V0C50                                                                                                    | V0C51                                                                                                    | V0C52                                                                                                    |
|---------------------------------------------------------------------------------------|----------------------------------------------------------------------------------------------------|----------------------------------------------------------------------------------------------------|----------------------------------------------------------------------------------------------------|----------------------------------------------------------------------------------------------------|
|                                                                                       |                                                                                                    | dam                                                                                                    | evening                                                                                                    | accented                                                                                                    |
| 1.                                                                                    | soda                                                                                                    | spoke                                                                                                    | rhyming                                                                                                    | pattern                                                                                                    |
| 2.                                                                                    |                                                                                                    | sour                                                                                                    | impossible                                                                                                    | Alaska                                                                                                    |
| 3.                                                                                    | popcorn                                                                                                    | freezing                                                                                                    | broth                                                                                                    | disappoint                                                                                                    |
| 4.                                                                                    | sparks                                                                                                    | church                                                                                                    | folk                                                                                                    | caught                                                                                                    |
| 5.                                                                                    | lump                                                                                                    | bud                                                                                                    | cloth                                                                                                    | moment                                                                                                    |
| 6.                                                                                    | shot                                                                                                    | twelve                                                                                                    | although                                                                                                    | meant                                                                                                    |
| 7.                                                                                    | rod                                                                                                    |                                                                                                    | delicious                                                                                                    | whoa                                                                                                    |
| 8.                                                                                    | eels                                                                                                    | fans                                                                                                    | enjoyment                                                                                                    | tropical                                                                                                    |
| 9.                                                                                    | past                                                                                                    | pun                                                                                                    | serious                                                                                                    | islands                                                                                                    |
| 10.                                                                                   | test                                                                                                    | surprises                                                                                                    | court                                                                                                    | trial                                                                                                    |
| 11.                                                                                   | MOLU                                                                                                    | wig                                                                                                    |                                                                                                    | prepares                                                                                                    |
| 12.                                                                                   | cracks                                                                                                    | rattle                                                                                                    | judge                                                                                                    | bowsprit                                                                                                    |
| 13.                                                                                   | heats                                                                                                    | unusual                                                                                                    | payment                                                                                                    | coral                                                                                                    |
| 14.                                                                                   | roots                                                                                                    | exactly                                                                                                    | judgment                                                                                                    | reefs                                                                                                    |
| 15.                                                                                   | insects                                                                                                    | sense                                                                                                    | won                                                                                                    | arrive                                                                                                    |
| 16.                                                                                   | pebbles                                                                                                    | phrase                                                                                                    | egret                                                                                                    | 4                                                                                                    |
| 17.                                                                                   | chunk                                                                                                    | raise                                                                                                    | bush                                                                                                    | national                                                                                                    |
| 18.                                                                                   | metal                                                                                                    | dictionary                                                                                                    | urged                                                                                                    | guests                                                                                                    |
| 19.                                                                                   | dust                                                                                                    | share                                                                                                    | brought                                                                                                    | exclaimed                                                                                                    |
| 20.                                                                                   | counted                                                                                                    | contest                                                                                                    | patient                                                                                                    | imagine                                                                                                    |
| 21.                                                                                   | slow                                                                                                    | rope                                                                                                    | reward                                                                                                    | skis                                                                                                    |
| 22.                                                                                   | crater                                                                                                    | stroked                                                                                                    | fortunes                                                                                                    | Mexican                                                                                                    |
| 23.                                                                                   | fifteen                                                                                                    | Kindness                                                                                                    | pow                                                                                                    | African                                                                                                    |
| 24.                                                                                   | brain                                                                                                    | shame                                                                                                    | sew                                                                                                    | square                                                                                                    |
| 25.                                                                                   | bare                                                                                                    | 1 amb                                                                                                    | Kingdom                                                                                                    | scene                                                                                                    |
| 26.                                                                                   | force                                                                                                    | darkness                                                                                                    | heaven                                                                                                    | globe                                                                                                    |
| 27.                                                                                   | seeps                                                                                                    | coiled                                                                                                    | gradually                                                                                                    | decode                                                                                                    |
| 28.                                                                                   | shed                                                                                                    | slipping                                                                                                    | combined                                                                                                    | purposes                                                                                                    |
| 29.                                                                                   |                                                                                                    | quietness                                                                                                    | plaid                                                                                                    | Anchorage                                                                                                    |
| 30.                                                                                   | lakes                                                                                                    | 4                                                                                                    | touch                                                                                                    | ruler                                                                                                    |
|                                                                                       | 1 411 4 5                                                                                                    |                                                                                                    |                                                                                                    |                                                                                                    |
| 31.                                                                                   |                                                                                                    |                                                                                                    | schwa                                                                                                    | route                                                                                                    |
| 31.                                                                                   | V0C53                                                                                                    | V0C54                                                                                                    | schwa<br>V0C55                                                                                                    | vocs6                                                                                                    |
| 31.                                                                                   | V0C53                                                                                                    | V0C54                                                                                                    |                                                                                                    |                                                                                                    |
|                                                                                       |                                                                                                    |                                                                                                    | V0C55                                                                                                    | V0C56                                                                                                    |
| 1.                                                                                    | soldiers                                                                                                    | mane                                                                                                    | V0C55                                                                                                    | V0C56                                                                                                    |
| 1.                                                                                    | soldiers<br>adventure                                                                                                    | mane<br>sugar                                                                                                    | V0C55                                                                                                    | VOC56<br>                                                                                                    |
| 1.<br>2.<br>3.                                                                        | soldiers<br>adventure<br>natives                                                                                                    | mane<br>sugar<br>topics                                                                                                    | V0C55<br><br>robots<br>electric                                                                                                    | VOC56<br><br>experiment<br>ocean                                                                                                    |
| 1.<br>2.<br>3.                                                                        | soldiers<br>adventure<br>natives<br>August                                                                                                    | mane<br>sugar<br>topics<br>title                                                                                                    | VOC55<br><br>robots<br>electric<br>computers                                                                                                    | VOC56<br><br>experiment<br>ocean<br>scientists                                                                                                   |
| 1.<br>2.<br>3.<br>4.                                                                  | soldiers<br>adventure<br>natives<br>August<br>diary                                                                                                   | mane sugar topics title vegetables                                                                                                    | V0C55 robots electric computers factories microwaves                                                                                                    | VOC56<br><br>experiment<br>ocean<br>scientists<br>Antarctica                                                                                     |
| 1.<br>2.<br>3.<br>4.<br>5.                                                            | soldiers<br>adventure<br>natives<br>August<br>diary<br>voyage                                                                                         | mane sugar topics title vegetables affects                                                                                                | V0C55 robots electric computers factories microwaves potato                                                                                                    | VOC56 experiment ocean scientists Antarctica Arctic diagram                                                                                      |
| 1.<br>2.<br>3.<br>4.<br>5.                                                            | soldiers adventure natives August diary voyage volcano                                                                                                | mane sugar topics title vegetables affects shelter                                                                                        | VOC55 robots electric computers factories microwaves potato ordinary                                                                                           | VOC56 experiment ocean scientists Antarctica Arctic                                                                                              |
| 1.<br>2.<br>3.<br>4.<br>5.                                                            | soldiers adventure natives August diary voyage volcano complained                                                                                     | mane sugar topics title vegetables affects shelter detective                                                                              | VOC55 robots electric computers factories microwaves potato ordinary pleasant                                                                                  | VOC56 experiment ocean scientists Antarctica Arctic diagram opposite selections                                                                  |
| 1.<br>2.<br>3.<br>4.<br>5.<br>6.<br>7.<br>8.                                          | soldiers adventure natives August diary voyage volcano complained whose                                                                               | mane sugar topics title vegetables affects shelter detective avenue                                                                       | VOC55 robots electric computers factories microwaves potato ordinary pleasant control                                                                          | VOC56 experiment ocean scientists Antarctica Arctic diagram opposite selections content                                                          |
| 1.<br>2.<br>3.<br>4.<br>5.<br>6.<br>7.<br>8.<br>9.                                    | soldiers adventure natives August diary voyage volcano complained whose half                                                                          | mane sugar topics title vegetables affects shelter detective avenue several                                                               | V0C55 robots electric computers factories microwaves potato ordinary pleasant control cushion                                                                  | VOC56 experiment ocean scientists Antarctica Arctic diagram opposite selections content sergeant                                                 |
| 1.<br>2.<br>3.<br>4.<br>5.<br>6.<br>7.<br>8.<br>9.                                    | soldiers adventure natives August diary voyage volcano complained whose half wrecked                                                                  | mane sugar topics title vegetables affects shelter detective avenue several mistake                                                       | VOC55 robots electric computers factories microwaves potato ordinary pleasant control cushion propeller                                                        | VOC56 experiment ocean scientists Antarctica Arctic diagram opposite selections content sergeant admired                                         |
| 1.<br>2.<br>3.<br>4.<br>5.<br>6.<br>7.<br>8.<br>9.                                    | soldiers adventure natives August diary voyage volcano complained whose half wrecked wandered                                                         | mane sugar topics title vegetables affects shelter detective avenue several mistake operation                                             | VOC55 robots electric computers factories microwaves potato ordinary pleasant control cushion propeller hover                                                  | VOC56 experiment ocean scientists Antarctica Arctic diagram opposite selections content sergeant admired customer                                |
| 1.<br>2.<br>3.<br>4.<br>5.<br>6.<br>7.<br>8.<br>9.<br>10.<br>11.                      | soldiers adventure natives August diary voyage volcano complained whose half wrecked wandered fabulous                                                | mane sugar topics title vegetables affects shelter detective avenue several mistake operation rescue                                      | VOC55 robots electric computers factories microwaves potato ordinary pleasant control cushion propeller hower hydrofoil                                        | VOC56 experiment ocean scientists Antarctica Arctic diagram opposite selections content sergeant admired customer ached                          |
| 1.<br>2.<br>3.<br>4.<br>5.<br>6.<br>7.<br>8.<br>9.<br>10.<br>11.<br>12.               | soldiers adventure natives August diary voyage volcano complained whose half wrecked wandered fabulous pueblos                                        | mane sugar topics title vegetables affects shelter detective avenue several mistake operation rescue especially                           | VOC55 robots electric computers factories microwaves potato ordinary pleasant control cushion propeller hover hydrofoil communicate                            | VOC56 experiment ocean scientists Antarctica Arctic diagram opposite selections content sergeant admired customer ached toll                     |
| 1.<br>2.<br>3.<br>4.<br>5.<br>6.<br>7.<br>8.<br>9.<br>10.<br>11.<br>12.<br>13.        | soldiers adventure natives August diary voyage volcano complained whose half wrecked wandered fabulous pueblos nevertheless                           | mane sugar topics title vegetables affects shelter detective avenue several mistake operation rescue especially meadow                    | VOC55 robots electric computers factories microwaves potato ordinary pleasant control cushion propeller hover hydrofoil communicate dials                      | VOC56 experiment ocean scientists Antarctica Arctic diagram opposite selections content sergeant admired customer ached toll carnation           |
| 1.<br>2.<br>3.<br>4.<br>5.<br>6.<br>7.<br>8.<br>9.<br>10.<br>11.<br>12.<br>13.<br>14. | soldiers adventure natives August diary voyage volcano complained whose half wrecked wandered fabulous pueblos nevertheless prisoner                  | mane sugar topics title vegetables affects shelter detective avenue several mistake operation rescue especially meadow penguin            | voc55 robots electric computers factories microwaves potato ordinary pleasant control cushion propeller hover hydrofoil communicate dials television           | VOC56 experiment ocean scientists Antarctica Arctic diagram opposite selections content sergeant admired customer ached toll carnation tramp     |
| 1.<br>2.<br>3.<br>4.<br>5.<br>6.<br>7.<br>8.<br>9.<br>11.<br>12.<br>13.<br>14.<br>15. | soldiers adventure natives August diary voyage volcano complained whose half wrecked wandered fabulous pueblos nevertheless prisoner capture          | mane sugar topics title vegetables affects shelter detective avenue several mistake operation rescue especially meadow penguin underneath | vocss robots electric computers factories microwaves potato ordinary pleasant control cushion propeller hover hydrofoil communicate dials television president | VOC56 experiment ocean scientists Antarctica Arctic diagram opposite selections content sergeant admired customer ached toll cannation tramp inn |
| 1.<br>2.<br>3.<br>4.<br>5.<br>6.<br>7.<br>8.<br>9.<br>10.<br>11.<br>12.<br>13.<br>14. | soldiers adventure natives August diary voyage volcano complained whose half wrecked wandered fabulous pueblos nevertheless prisoner capture pioneers | mane sugar topics title vegetables affects shelter detective avenue several mistake operation rescue especially meadow penguin            | voc55 robots electric computers factories microwaves potato ordinary pleasant control cushion propeller hover hydrofoil communicate dials television           | VOC56 experiment ocean scientists Antarctica Arctic diagram opposite selections content sergeant admired customer ached toll carnation tramp     |

difficult

movements

treasure

bicycle

depends

polished

business

related

examples

suffix

statues

guitar

20.

27.

29.

pretended 21. bullets

22. outnumbered

search

heroes

23. graves

24. courage

25. dozen

26. beard

28. drawer

30. mare

31. steal

Telstar

comsat received

whether

habitat

submarines

interested

minerals

none

domes

science

microscope

roam

stir

beef

fact

quite

bread

cheap

tailor

joined

laughter

coin

cabbage

|            | V0C57                | V0C58           | V0C59            | V0C40              |
|------------|----------------------|-----------------|------------------|--------------------|
| 1.         | coat                 | marry           | baggage          | except             |
| 2.         | owe                  | neat            | hotel            | twigs              |
| 3.         | silver               | slept           | gifts            | camp               |
| 4.         | case                 | drew            | ticket           | attacks            |
| 5.         | appear               | puzzled         | licked           | boiled             |
| 6.         | true                 | since           | cream            | unharmed           |
| 7.         | grab                 | nodded          | puddle           | number             |
| 8.         | rang                 | joy             | stall            | howdy              |
| 9.         | broke                | braid           | inviting         | scalps             |
| 10.        | cattle               | breed           | carved           | war                |
| 11.        | gathered             | list            | shown            | guns               |
| 12.        | thorn                | sled            | halfway          | ain't              |
| 13.        | flew                 | chained         | state            | trick              |
| 14.        | perch                | soup            | jail             | warning<br>farther |
| 15.        | cheer                | brushing        | crew             | hurried            |
| 16.        | throats              | checked         | beads<br>bells   | chest              |
| 17.<br>18. | dig<br>break         | harness         | cheese           | ma'am              |
| 19.        | beak                 | ge e<br>h aw    | third            | shelves            |
| 20.        | peck                 | jerked          | weeks            | led                |
| 21.        | less                 | forward         | weeds            | plenty             |
| 22.        | beasts               | trail           | bunches          | cried              |
| 23.        | peace                | moose           | mine             | filed              |
| 24.        | feeding              | passed          | silk             | broken             |
| 25.        | jolly                | tangled         | candle           | hairpin            |
| 26.        | needle               | copra           | wore             | pin                |
| 27.        | thread               | coconut         | cotton           | crops              |
| 28.        | westward             | 1 amp           | parrots          | frost              |
| 29.        | dream                | mat             | explorer         | forecasts          |
| 30.        | sorry                | cargo           | beyond           | dollars            |
| 31.        | sparrows             | north           | fearless         |                    |
|            |                      |                 |                  |                    |
|            | V0C61                | V0C62           | V0C43            |                    |
|            | -1.4                 |                 | (11)             |                    |
| 1.         | rid                  | strumming       | flips            |                    |
| 2.         | hail<br>outline      | strung<br>jeans | tilts<br>ranches |                    |
| 4.         | rubber               | broom           | slot             |                    |
| 5.         | pillow               | sweeping        | rugs             |                    |
| 6.         | porch                | excitement      | cranes           |                    |
| 7.         | trap                 | winked          | teaspoonful      |                    |
| 8.         | fellow               | cents           | stable           |                    |
| 9.         | bikes                | fool            | fond             |                    |
| 10.        | choked               | foolish         | parades          |                    |
| 11.        | leaped               | person          | bars             |                    |
| 12.        | heel                 | subtraction     | boasted          |                    |
| 13.        | sleet                | decision        | hero             |                    |
| 14.        | stretching           | expansion       | promotion        |                    |
| 15.        | nasty                | division        | snorted          |                    |
| 16.        | trotted              | relation        | swish            |                    |
| 17.<br>18. | poked                | beam<br>stack   | nurse<br>circus  |                    |
| 19.        | wobbling<br>thumping | records         | limped           |                    |
| 20.        | ordered              | glides          | trumpets         |                    |
| 21.        | act                  | tube            | drums            |                    |
| 22.        | dragging             | craft           | tooted           |                    |
| 23.        | cabins               | bay             | fife             |                    |
| 24.        | steep                | phone           | behave           |                    |
| 25.        | pine                 | programs        | wilted           |                    |
| 26.        | h am                 | cable           | br i dge         |                    |
| 27.        | carving              | tower           | pads             |                    |
| 28.        | music                | equipment       | prize            |                    |
| 29.        | tag                  | tape            | department       |                    |
| 30.        | hummed               | cameras         | tucked           |                    |
| 31.        |                      | skim            | excellent        |                    |
| 32.        |                      | slim            | partner          |                    |
|            |                      |                 | glance           |                    |
| 34.        |                      |                 | fins             |                    |

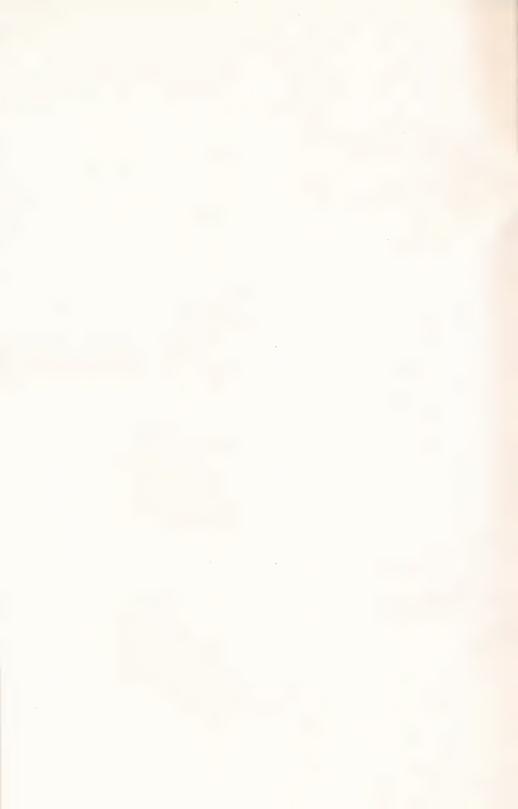

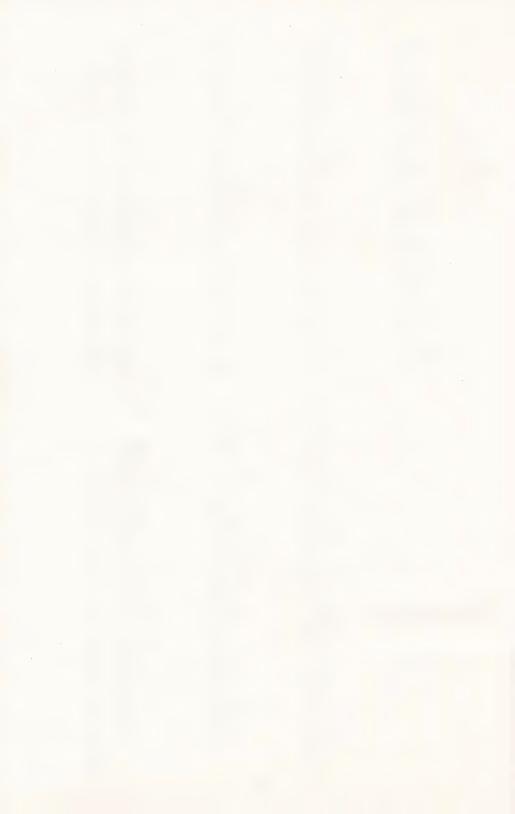

## Word-A-Tach

Grade level 1-6

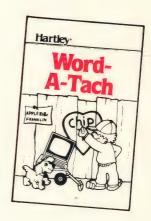

### Learning the keyboard!

This program provides another way for children to drill on simple word recognition.

This program turns the computer into a flash card drill which lets the student, or students select the speed at which they want the words presented. Options are first determined by the teacher. As the students use the program, the words are flashed in large upper/lower case letters. The students must see who can call the word first.

This program comes with 63 word lists, but the teacher may add her/his own or MODIFY the lists. Four different time durations are available.

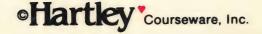

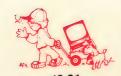

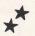

# **OWNER REGISTRATION CARD**

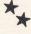

notify you of program updates. The version number is very important. Fill out this card and mail it immediately. This card will be used to the computer. It will appear on the first screen when you load your program into

| STATEZI | CITY | ADDRESS | NAME |
|---------|------|---------|------|
| ZIP     |      |         |      |

## IMPORTANT

PROGRAM NAME:

VERSION #:

(Boot your disk to see your version number.)

Hartley Courseware, Inc. Dimondale, MI 48821

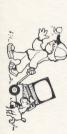

PLACE STAMP HERE

## Hartley Courseware, Inc.

Dimondale, MI 48821

To receive another copy of this diskette, send the certificate below and your payment to Hartley Courseware, Inc., or to your local Hartley dealer. YOU MUST RETURN YOUR OWNER REGISTRATION CARD BEFORE YOU CAN OBTAIN A SPARE DISK.

### **BACK-UP** DISK CERTIFICATE

THIS CERTIFICATE GRANTS THE ORIGINAL PURCHASER THE RIGHT TO BUY ONE (1) COPY OF THE DISK FOR BACK-UP USE.

| CONTACT PERSON |     |
|----------------|-----|
| PHONE          |     |
| SCHOOL         |     |
| ADDRESS        |     |
| CITY           |     |
| STATE          | ZIP |
| 7.0.01         |     |
| PROGRAM • • •  |     |

VERSION #

COST: \$10,00

(Add sales tax where appropriate)

S/H: \$12,00

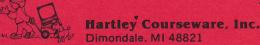

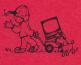

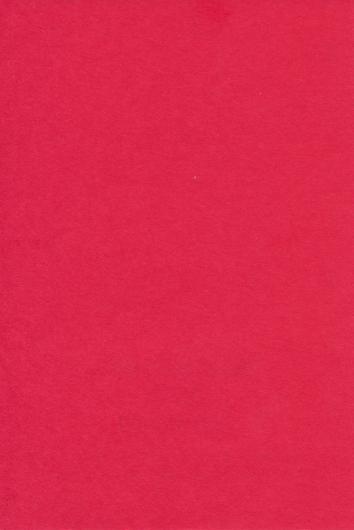